## **Download Template Kaos Photoshop [BEST]**

Passporter Photo Album is a photo album software that stores and organizes your favorite photos that you have taken. You can change the layout of the album, add and remove photos, and even search for photos. With Passporter Photo Album, your photos are not only organized, but they are also easy to find. If you want to organize your photos, then you have found the right software. http://www.techsupportforum.com/forums/f10/how-to-install-crack-adobe-photoshop-30291.htmlWed , 18 May 2013 12:37:36 GMTAdobe Photoshop® v. 8.0 installation problems - 'Stopped working'http://www.techsupportforum.com/forums/f10/adobe-photoshop-v-8-0-installation-problemsstopped-working-30290.html I downloaded a intel version of 8.0 64-bit version from Adobe website, then I followed the installation instructions provided on the screen. I did not have a CD or DVD, so I followed the instructions to download the adobe software from the site and install it on the hard drive.

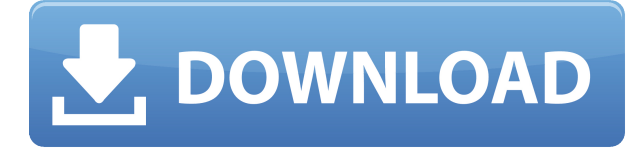

The most helpful feature is the Performance Monitor, which allows you to see CPU usage, monitor memory, find and fix problems, and set development to "Educational" mode if you're not ready for all the features. Finally, time to learn about the tool. My review of Adobe Photoshop CS6 is still the best you'll find around, and it's a good starting point since many of the newer features are included in the CS6 Not Quite a New Version (CS9) and CC (Creative Cloud) editions. Best free photo editing software? Photoshop is undoubtedly the best, and the only photo editing software to sell on the strength of its content rather than a slick sales campaign. (However, a decent free photo editing software does exist.)

Photoshop is a great tool for all levels of photography. It's a great way to go from creative amateur to serious professional. It's simply, a great program.

A wonderful, almost indispensable program, Photoshop turns just about anyone who wants to take pictures into a great photographer. It doesn't matter what kind of camera you've got, Photoshop can do the job, and very well too, at that.

I find myself using Photoshop for photo editing more than any other photo editing program, and I've used some pretty good ones in the past. Photoshop, however, is in a cool niche where it can save you hours of work, and I'm always amazed at just how much work can be saved. There is an Import and Export panel in EVERY area of the program – Undo? – you name it – including the Library and the Slide Show. Each of these is, however, only one area of the program. You can't get to the Slide Show area outside of the Library area. This is not a feature you can ignore, by the way. And, since Photoshop is now available on the iPad, you don't just have to be able to access your files from your computer. That means you no longer have to leave your house to take a photo on your smart phone for example. Especially when I consider the size of some of these files.

## **Photoshop 2022 (Version 23.2) Download free With Keygen Serial Key [Win/Mac] X64 {{ Latest }} 2023**

If Adobe Photoshop is something you are used to, you will see many familiar features. For new users, this program is huge. The fact that this program is so robust is because it has become updated to the point where it is now an imperative part of the photography and design industry. Adobe Photoshop is a great program to learn because of its robust options. With the program being updated and expanding, there are many tools to use. One being of particular importance is the best selection tool in the world. If you are a beginner, it is important to know that's there are plenty of tutorials and tips to help you as well as full length video tutorials with step by step instructions. Nothing beats getting help when you can. The selection tool is an important selection tool to have in Adobe Photoshop. This tool can be tricky to use but the best way when learning is by watching tutorials and reading a step by step process. Beginners will want to immerse themselves as much as possible with all of the resources available. When it comes to choosing a site to learn from, one of the best sites I have seen when it comes to tutorials in Photoshop is Trevor's Library . Thanks for reading! The 'Photoshop Video' is an excellent way to learn a variety of things including the selection tool. With the selection tool, you are able to move the shape of the camera so it can adjust to any portion of the image. It's a great tool to use as you learn the program because it is simple to use and easy to understand. The beauty of the 'Photoshop Video', is that it allows for a lot of the work to be done for you which makes it great for easing into Photoshop. If you are an intermediate user, you may want to try and figure out the 'Photoshop Video' by yourself. If you do so, make sure to check out a Youtube site called Trevors Library YouTube for an HD quality video and step by step instructions. Make sure to check out Simply Create's tutorial as well. Oh, and my favorite place to learn Photoshop, LearnPhotoshop.net is the best site around. e3d0a04c9c

## **Download free Photoshop 2022 (Version 23.2)Crack With Activation Code PC/Windows 2023**

**Adobe Photoshop –** Adobe Photoshop is a professional photo editing software that can be used to edit, process and create photographs. Photoshop is a feature-rich and powerful image editing application used throughout the world by professionals to edit and crop, organize, retouch and apply various filters and effects. It was developed by Adobe in 1990. **Adobe Photoshop –** Adobe Photoshop is a powerful photo editing tool from Adobe that helps you perform editing functions such as editing, creating, retouching, and more. With the help of Photoshop, you can redraw, edit, repair, and enhance your photo. It provides all the tools you might require for photo editing and enhances your photo editing experience. **Adobe Photoshop –** Adobe Photoshop is an image editing software used by both professionals and amateurs for image editing. It allows you to edit photos and create images using various tools like filters, brushes, adjustment layers, and layers. You can find Photoshop stores in your computer's hard drive as an application that runs locally. The rest of this post will be a showcase of some early experiments with 3D on street corners and through ancient ruins, which will become a part of future posts in this Spotlight series. To see this in more detail, you can read the previous post, where I've shown a couple of experimental 3D images using Substance Designer, before I took the process over to Photoshop.

download template kemeja photoshop download template baju kaos photoshop download template kartu pelajar photoshop download template kemeja putih photoshop download template baju kemeja photoshop download template undangan khitanan photoshop download template seragam sma photoshop download template undangan aqiqah photoshop download arabic template for photoshop cs5 adobe photoshop collage template download

If you're a designer, web designer, or graphic designer and have been using Photoshop for some time now, or just need to learn something new, you might be hesitant to use the software on a daily basis. The learning curve is one of the biggest problem with Photoshop. One solution to this problem is to 1) supply a good amount of hard drive space dedicated to Photoshop, 2) upload your work online in a well-organized and accessible web space, 3) dedicate a large amount of time to learning Photoshop. When working for a client, some designers will spend hours, days, or even weeks to make a new layout using Photoshop. But when a client really depends on achieving the image he is after, even days may not be enough. What clients want is screenshots taken from within Photoshop as fast as possible, so that their designs can be handed over to an artist or an editor to end up on the web. Hidden In Plain Sight is a 3D pro who has been working in the industry for a while. He's done hundreds of transitions and timelapses for television ads, commercials, promos, movies, and music videos. He managed to come up with a video tutorial that will teach you how to create the most realistic backbone movement key frame tutorial, and he did it with Adobe Social. The goal of this tutorial is to teach you how to build fluid camera effects, and was created by **Instructables User Joseph Fisher**, who's also an inventor and maker. His creations include the Cricket Bat Camera Mod , which uses a Kinja Camera Movement System , and he had a lot of fun making this security camera inspired by Robot Unicorn Attack .

Its user interface is inspired by the method of creating graphics in Adobe Illustrator and Adobe InDesign, where the layers are used to control the changes and the paper space is used as the canvas where the changes are applied, just like the design of the Google Pagespeed Insight . Adobe Photoshop CS6 is used as a graphic designing and multimedia tool, while Photoshop Elements can be used as a simple graphic designer tool. It is divided into different categories, such as Touch, Paint and Shoot, Web and Document, Animation, and so on. Today, the first beta version of Photoshop Creative Cloud is available on the Adobe website. If you want to download Photoshop Creative Cloud version 1.0 beta, you can go to adobe.com and search for this name. The biggest update for all users is the new and improved UI, interface, and features the most anticipated version update for professional designers and photographers. You can bring the original Photoshop tools, speeds, and creativity to the next level. As its name implies, the new version of the program adds some new features to the previous Adobe Photoshop CC 2019 release, which was released on June 25, 2019, in the Mac App Store. These new features are: While Photoshop lets you pick a color right from the screen with the Color Selection Tool , your mouse pointer sticks to the color on the screen and hovers over another color. New in the 2019 version, you can simply click to select any color on the screen.

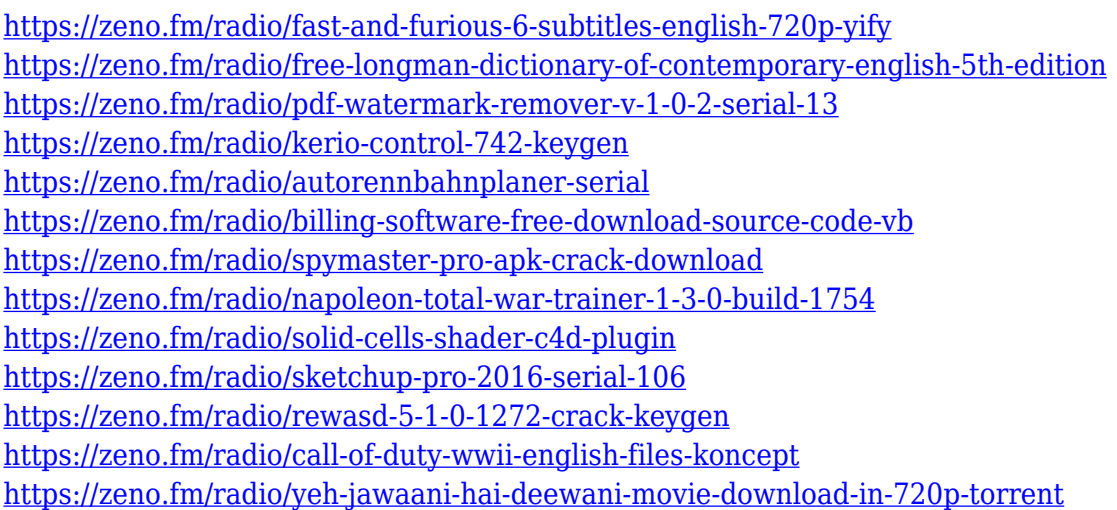

Photoshop is an extremely complex tool, but you can speed up your workflow by setting keyboard shortcuts. These are browser-wide and will not only make doing things faster, but also help you to get to your tools quicker. You can use the Lens Correction tool to view a subject and then correct lenses from your camera or smartphone for a realistic result. In this example, the subject is a photographer's gorgeous pastel-coloured shoes and the subject shifter is using the Lens Correction tool to simulate a telephoto lens result, as well as a more zoomed out result. Create professionallooking creative designs by removing objects and the background without unwanted areas such as shadows, patterns, and harsh reflections. Click the Quick Selection tool and click on any items that you wish to either go with the background or remove. There is also a new Content-Aware feature panel that can automatically detect the subject of any layered images and select the appropriate content. For instance, it can detect where a face is, and remove the background in a painting, or where the sky in an abstract is, and remove the background for a perfect result. You can use the Design panel to find creative solutions in a range of different design styles, including tile, colorful, and traditional, such as the technical illustration below. Design is one of the most popular tools within Photoshop, and it offers a myriad of different options. Now you can paint with more than just brushes and pens. Adobe is bringing vector-based painting to Photoshop, and you can give your art designs a stylistic boost and free up canvas space. Choose the Pen tool or the Brush tool and start

drawing shapes, or use the Polygon brush to give amorphous effects a realistic feeling. You can also resize your artwork to suit a wide array of devices, and even turn any image into a vector design, meaning you can resize it, change its colour and shape, and do anything else. The subtle impact of a pencil can be phenomenal when used on a design considering the flexibility of the tool.

[https://kevinmccarthy.ca/adobe-photoshop-2022-version-23-1-download-free-torrent-activation-code-l](https://kevinmccarthy.ca/adobe-photoshop-2022-version-23-1-download-free-torrent-activation-code-license-code-keygen-2023/) [icense-code-keygen-2023/](https://kevinmccarthy.ca/adobe-photoshop-2022-version-23-1-download-free-torrent-activation-code-license-code-keygen-2023/)

<http://fnaf-games.com/wp-content/uploads/2023/01/Download-Outline-Brush-Photoshop-TOP.pdf>

[http://classiswisconsin.org/wp-content/uploads/2023/01/Adobe-Photoshop-2021-Version-224-Downloa](http://classiswisconsin.org/wp-content/uploads/2023/01/Adobe-Photoshop-2021-Version-224-Download-With-Key-For-PC-2023.pdf) [d-With-Key-For-PC-2023.pdf](http://classiswisconsin.org/wp-content/uploads/2023/01/Adobe-Photoshop-2021-Version-224-Download-With-Key-For-PC-2023.pdf)

[https://orbeeari.com/how-to-download-adobe-photoshop-7-0-for-free-full-version-for-windows-10-port](https://orbeeari.com/how-to-download-adobe-photoshop-7-0-for-free-full-version-for-windows-10-portable/) [able/](https://orbeeari.com/how-to-download-adobe-photoshop-7-0-for-free-full-version-for-windows-10-portable/)

[https://redimoldova.com/en/adobe-photoshop-2021-version-22-1-1-download-free-activation-code-win](https://redimoldova.com/en/adobe-photoshop-2021-version-22-1-1-download-free-activation-code-win-mac-2022/) [-mac-2022/](https://redimoldova.com/en/adobe-photoshop-2021-version-22-1-1-download-free-activation-code-win-mac-2022/)

[https://v3i81f.n3cdn1.secureserver.net/wp-content/uploads/2023/01/Photoshop-Cs3-32-Bit-Download](https://v3i81f.n3cdn1.secureserver.net/wp-content/uploads/2023/01/Photoshop-Cs3-32-Bit-Download-VERIFIED.pdf?time=1672681403) [-VERIFIED.pdf?time=1672681403](https://v3i81f.n3cdn1.secureserver.net/wp-content/uploads/2023/01/Photoshop-Cs3-32-Bit-Download-VERIFIED.pdf?time=1672681403)

<https://vedgeing.com/wp-content/uploads/2023/01/venedori.pdf>

<https://soepinaobasta.com/wp-content/uploads/2023/01/Download-Crayon-Brush-Photoshop-LINK.pdf> [https://careersguruji.com/adobe-photoshop-2022-download-free-with-keygen-windows-64-bits-latest-](https://careersguruji.com/adobe-photoshop-2022-download-free-with-keygen-windows-64-bits-latest-2022/)[2022/](https://careersguruji.com/adobe-photoshop-2022-download-free-with-keygen-windows-64-bits-latest-2022/)

[http://phukienuno.com/adobe-photoshop-2022-version-23-1-download-free-free-license-key-full-versio](http://phukienuno.com/adobe-photoshop-2022-version-23-1-download-free-free-license-key-full-version-2023/) [n-2023/](http://phukienuno.com/adobe-photoshop-2022-version-23-1-download-free-free-license-key-full-version-2023/)

[http://outsourcebookkeepingindia.com/wp-content/uploads/2023/01/How-To-Download-Adobe-Photos](http://outsourcebookkeepingindia.com/wp-content/uploads/2023/01/How-To-Download-Adobe-Photoshop-For-Free-In-Windows-10-NEW.pdf) [hop-For-Free-In-Windows-10-NEW.pdf](http://outsourcebookkeepingindia.com/wp-content/uploads/2023/01/How-To-Download-Adobe-Photoshop-For-Free-In-Windows-10-NEW.pdf)

https://theenergizergenerator.com/wp-content/uploads/2023/01/How\_To\_Download\_And\_Use\_Adobe [Photoshop\\_For\\_Free\\_REPACK.pdf](https://theenergizergenerator.com/wp-content/uploads/2023/01/How_To_Download_And_Use_Adobe_Photoshop_For_Free_REPACK.pdf)

[https://supportingyourlocal.com/wp-content/uploads/2023/01/Photoshop-Hack-Mod-Apk-Download-T](https://supportingyourlocal.com/wp-content/uploads/2023/01/Photoshop-Hack-Mod-Apk-Download-TOP.pdf) [OP.pdf](https://supportingyourlocal.com/wp-content/uploads/2023/01/Photoshop-Hack-Mod-Apk-Download-TOP.pdf)

<https://fitvending.cl/2023/01/02/how-to-download-adobe-photoshop-cs6-free-full-version-repack/> [http://www.tutoradvisor.ca/download-adobe-photoshop-2021-version-22-3-incl-product-key-patch-wit](http://www.tutoradvisor.ca/download-adobe-photoshop-2021-version-22-3-incl-product-key-patch-with-serial-key-3264bit-2022/) [h-serial-key-3264bit-2022/](http://www.tutoradvisor.ca/download-adobe-photoshop-2021-version-22-3-incl-product-key-patch-with-serial-key-3264bit-2022/)

<https://fotofables.com/rubber-stamp-generator-photoshop-action-free-download-upd/>

[https://amtothepm.com/wp-content/uploads/2023/01/Adobe-Photoshop-2020-version-21-Download-fre](https://amtothepm.com/wp-content/uploads/2023/01/Adobe-Photoshop-2020-version-21-Download-free-Free-Registration-Code-For-PC-2022.pdf) [e-Free-Registration-Code-For-PC-2022.pdf](https://amtothepm.com/wp-content/uploads/2023/01/Adobe-Photoshop-2020-version-21-Download-free-Free-Registration-Code-For-PC-2022.pdf)

<https://tidmodell.no/wp-content/uploads/2023/01/eifins.pdf>

[https://www.whatshigh.com/photoshop-2021-version-22-5-1-activation-code-with-keygen-torrent-for](https://www.whatshigh.com/photoshop-2021-version-22-5-1-activation-code-with-keygen-torrent-for-pc-x32-64-2022/)[pc-x32-64-2022/](https://www.whatshigh.com/photoshop-2021-version-22-5-1-activation-code-with-keygen-torrent-for-pc-x32-64-2022/)

<https://americanzorro.com/adobe-photoshop-mac-download-kostenlos-deutsch-new/>

[https://www.skiplace.it/wp-content/uploads/2023/01/Pc-Me-Adobe-Photoshop-Kaise-Download-Kare-E](https://www.skiplace.it/wp-content/uploads/2023/01/Pc-Me-Adobe-Photoshop-Kaise-Download-Kare-EXCLUSIVE.pdf) [XCLUSIVE.pdf](https://www.skiplace.it/wp-content/uploads/2023/01/Pc-Me-Adobe-Photoshop-Kaise-Download-Kare-EXCLUSIVE.pdf)

<http://efekt-metal.pl/?p=1>

[https://laponctualite.com/wp-content/uploads/2023/01/Photoshop\\_2022\\_.pdf](https://laponctualite.com/wp-content/uploads/2023/01/Photoshop_2022_.pdf)

[https://dottoriitaliani.it/ultime-notizie/senza-categoria/adobe-photoshop-2021-licence-key-license-key](https://dottoriitaliani.it/ultime-notizie/senza-categoria/adobe-photoshop-2021-licence-key-license-key-full-for-mac-and-windows-x64-2023/)[full-for-mac-and-windows-x64-2023/](https://dottoriitaliani.it/ultime-notizie/senza-categoria/adobe-photoshop-2021-licence-key-license-key-full-for-mac-and-windows-x64-2023/)

[https://asiamediasearch.com/wp-content/uploads/2023/01/How-To-Download-Adobe-Photoshop-From](https://asiamediasearch.com/wp-content/uploads/2023/01/How-To-Download-Adobe-Photoshop-From-Usb-2021.pdf) [-Usb-2021.pdf](https://asiamediasearch.com/wp-content/uploads/2023/01/How-To-Download-Adobe-Photoshop-From-Usb-2021.pdf)

[https://dornwell.pl/wp-content/uploads/2023/01/Adobe-Photoshop-7-Free-Download-For-Windows-7-6](https://dornwell.pl/wp-content/uploads/2023/01/Adobe-Photoshop-7-Free-Download-For-Windows-7-64-Bit-FULL.pdf) [4-Bit-FULL.pdf](https://dornwell.pl/wp-content/uploads/2023/01/Adobe-Photoshop-7-Free-Download-For-Windows-7-64-Bit-FULL.pdf)

<https://joyfuljourneyresources.net/wp-content/uploads/2023/01/manfau.pdf> [https://www.steppingstonesmalta.com/photoshop-with-registration-code-full-product-key-64-bits-lifet](https://www.steppingstonesmalta.com/photoshop-with-registration-code-full-product-key-64-bits-lifetime-patch-2023/) [ime-patch-2023/](https://www.steppingstonesmalta.com/photoshop-with-registration-code-full-product-key-64-bits-lifetime-patch-2023/) [http://bademligardensuit.com/2023/01/02/adobe-photoshop-cs5-download-free-with-product-key-with](http://bademligardensuit.com/2023/01/02/adobe-photoshop-cs5-download-free-with-product-key-with-registration-code-win/) [-registration-code-win/](http://bademligardensuit.com/2023/01/02/adobe-photoshop-cs5-download-free-with-product-key-with-registration-code-win/) [https://lacasaalta.com/634b4b353b5f0b78aa19a3b5701ca6d15c9532815f8ade4ae68c84f8e45bbeb7p](https://lacasaalta.com/634b4b353b5f0b78aa19a3b5701ca6d15c9532815f8ade4ae68c84f8e45bbeb7postname634b4b353b5f0b78aa19a3b5701ca6d15c9532815f8ade4ae68c84f8e45bbeb7/) [ostname634b4b353b5f0b78aa19a3b5701ca6d15c9532815f8ade4ae68c84f8e45bbeb7/](https://lacasaalta.com/634b4b353b5f0b78aa19a3b5701ca6d15c9532815f8ade4ae68c84f8e45bbeb7postname634b4b353b5f0b78aa19a3b5701ca6d15c9532815f8ade4ae68c84f8e45bbeb7/) <https://kitchenwaresreview.com/wp-content/uploads/2023/01/nivell.pdf> <http://www.midax.it/registrazione-utenti/> <https://hassadlifes.com/how-to-download-photoshop-7-work/> <http://www.vietzine.com/wp-content/uploads/2023/01/Download-Bird-Brush-Photoshop-NEW.pdf> <https://dsdp.site/it/?p=112861> [https://kevinmccarthy.ca/adobe-photoshop-2021-version-22-4-2-download-with-key-pc-windows-final](https://kevinmccarthy.ca/adobe-photoshop-2021-version-22-4-2-download-with-key-pc-windows-final-version-2023/)[version-2023/](https://kevinmccarthy.ca/adobe-photoshop-2021-version-22-4-2-download-with-key-pc-windows-final-version-2023/) <https://cfen.si/wp-content/uploads/2023/01/walenr.pdf> <http://buddymeets.com/?p=4020> <https://1w74.com/download-photoshop-2022-version-23-1-1-with-product-key-hack-x64-hot-2022/>

Photoshop is a professional tool which has some advanced features such as retouching, color correction, photo compositing, design and many others. It is used for photo editing, photo compositing, video editing, and making logos, banners, designs, and many other graphics. Photoshop is a professional tool designed for editing images and it has some powerful and great features. For example the ability for layers, multiple selection, gradients, and gradients, bevel, blur, and many other. Making custom logo, banners, design and much more editing with its diverse features. Adobe Photoshop is used to edit images and graphics as well as other editing and composition tasks. Photoshop is a widely used and professional software and a key part of the Adobe Creative Cloud. It is an image editing software with a lot of advanced features and tools that you can use to edit and make custom logos, banners, designs, and much more. Photoshop is a very powerful and advanced image editing software. You can use it to edit, compose, and create various graphics as per your needs. There are multiple tools in Photoshop for editing and making design as well as logos. Adobe Photoshop is a powerful image editing software that has a lot of brilliant features and tools that you can use to edit and make design. The tool includes layers, layers, masks, the bevel tool, blending, curves, filters, a gamut, etc. You can edit and design logos, banners and much more. Adobe Photoshop is one of the most used software in the world of image editing. It edits photos, graphics, and paints more than any other software. Photoshop has many features and extensive tools that allow you to edit logos, banners, etc.